# 7 Referências Bibliográficas

- G. C. N. P. Michael Clarke, Gordon S. Blair, The OpenCOMJ Handbook. Lancaster University, 2007. (document), 2, 2.2
- B. Meyer, "What to compose," In the Beyond Objects Column of Software Development Magazine, Mar. 2000. 1
- C. Szyperski, Component Software: Beyond Object-Oriented Programming. Boston, MA, USA: Addison-Wesley Longman Publishing Co., Inc., 2002. 1
- I. Crnkovic, S. Sentilles, A. Vulgarakis, and M. R. Chaudron, "A classification framework for software component models," IEEE Transactions on Software Engineering, vol. 99, no. PrePrints, 2010. 1, 2, 2.4, 6
- E. Bruneton, T. Coupaye, M. Leclercq, V. Quéma, and J.-B. Stefani, "The FRAC-TAL component model and its support in java: Experiences with auto-adaptive and reconfigurable systems," Software: Practice and Experience, vol. 36, no. 11-12, pp. 1257–1284, 2006. 1, 1, 2
- G. Coulson, G. Blair, P. Grace, F. Taiani, A. Joolia, K. Lee, J. Ueyama, and T. Sivaharan, "A generic component model for building systems software," ACM Transactions on Computer Systems, vol. 26, no. 1, pp. 1–42, 2008. 1, 1, 2
- K.-K. Lau, L. Ling, and P. V. Elizondo, "Towards composing software components in both design and deployment phases," in Proceedings of the 10th international conference on Component-based software engineering, ser. CBSE'07. Berlin, Heidelberg: Springer-Verlag, 2007, pp. 274–282. [Online]. Available: http://portal.acm.org/citation.cfm?id=1770657.1770680 1, 3.2
- R. van Ommering, F. van der Linden, J. Kramer, and J. Magee, "The Koala Component Model for Consumer Electronics Software," Computer, vol. 33, no. 3, pp. 78–85, 2000. [Online]. Available: http://dx.doi.org/http://dx.doi.org/10.1109/2.825699 1, 2
- C. Atkinson, J. Bayer, C. Bunse, E. Kamsties, O. Laitenberger, R. Laqua, D. Muthig, B. Paech, J. Wust, and J. Zettel, Component-Based Product Line Engineering with UML, 1st ed. Addison-Wesley Professional, Nov. 2001. [Online]. Available: http://www.amazon.com/exec/obidos/redirect?tag= citeulike07-20&path=ASIN/0201737914 1, 2
- H. Hansson, M. Akerholm, I. Crnkovic, and M. Torngren, "Saveccm a component model for safety-critical real-time systems," in EUROMICRO, 2004, pp. 627–635. 1, 2
- C. E. L. Augusto, R. G. Cerqueira, S. Correa, E. Fonseca, L. Marques, and H. Hoenick, "SCS: Software Component System," 2009, http://www.tecgraf. puc-rio.br/∼scorrea/scs. 1.1, 3, 4.1
- F. A. Portella, R. G. Cerqueira, and Correa, "Um serviço de captura e acesso para espaços ativos," 2008, http://www2.dbd.puc-rio.br/pergamum/ tesesabertas/0511020 08 pretextual.pdf. 1.1, 5, 5.1
- K.-K. Lau, M. Ornaghi, and Z. Wang, "A software component model and its preliminary formalisation," in Proc. 4th International Symposium on Formal Methods for Components and Objects, LNCS 4111, F. de Boer et al., Ed. Springer-Verlag, 2006, pp. 1–21. 2.3.4
- N. Russell, A. H. M. T. Hofstede, and N. Mulyar, "Workflow controlflow patterns: A revised view," Tech. Rep., 2006. 2.3.4
- E. Gamma, R. Helm, R. E. Johnson, and J. Vlissides, Design Patterns: Elements of Reusable Object-Oriented Software. Reading, MA: Addison-Wesley, 1995. 2.3.4
- P.-C. David, T. Ledoux, M. Léger, and T. Coupaye, "Fpath and fscript: Language support for navigation and reliable reconfiguration of fractal architectures," Annals of Telecommunications, vol. 64, pp. 45–63, 2009, 10.1007/s12243- 008-0073-y. [Online]. Available: http://dx.doi.org/10.1007/s12243-008-0073-y 2.3.8
- T. V. Batista, A. Joolia, and G. Coulson, "Managing dynamic reconfiguration in component-based systems," in Proceedings of the 2nd European Workshop Software Architecture (EWSA'05), ser. Lecture Notes in Computer Science, vol. 3527. Springer, 2005, pp. 1–17. 2.3.8
- D. Box, Essential COM (DevelopMentor Series). Addison-Wesley Professional, Jan. 1998. [Online]. Available: http://www.amazon.com/exec/obidos/redirect? tag=citeulike07-20&path=ASIN/0201634465 3.1
- OMG, "CORBA Component Model specification," Object Management Group, Tech. Rep., 2006, http://www.omg.org/technology/documents/formal/ components.htm. 3.1
- B. Liskov, "Keynote address data abstraction and hierarchy," in Addendum to the proceedings on Object-oriented programming systems, languages and applications (Addendum), ser. OOPSLA '87. New York, NY, USA: ACM, 1987, pp. 17–34. [Online]. Available: http://doi.acm.org/10.1145/62138.62141 3.1.2
- B. Stroustrup, The  $C++$  Programming Language, Third Edition. Addison-Wesley, 2000. 4
- J. Gosling, B. Joy, G. Steele, and G. Bracha, Java (TM) Language Specification, The (Java (Addison-Wesley)). Addison-Wesley Professional, 2005. 4
- E. International, Standard ECMA-334 C# Language Specification, 4th ed., June 2006. [Online]. Available: http://www.ecma-international.org/publications/ standards/Ecma-334.htm 4
- R. Ierusalimschy, L. H. de Figueiredo, and W. Celes, Lua 5.1 Reference Manual. Lua.org, 2006. [Online]. Available: http://www.amazon.com/exec/obidos/ASIN/ 8590379833/lua-indexmanual-20 4
- Tecgraf/PUC-Rio, "Openbus: Um middleware para integração de aplicações baseadas em componentes," http://www.tecgraf.puc-rio.br/openbus. 5.1
- H. M. C. Saldanha, "Utilizando anotações em linguagens orientadas a objetos para suporte à programação orientada a componentes," Master's thesis, Pontifícia Universidade Católica do Rio de Janeiro, Rio de Janeiro, RJ, Brasil, Aug. 2010. 6

# A Middleware SCS 2.0

```
1 package scs2;2
3 public interface IComponent {
4 final static String interface id = "component";5 IF acet get Facet (String name);
6 IF acet [ getFacets (Class cl);
7 IF acet \left[ \ \right] get F acets ();
8 IF acet [] getFacets (String [] facet_names);
9 }
```
Código A.1: Interface que representa o tipo "'componente"' no SCS.

```
1 package scs2;2
3 import sc s2. exceptions.*;
4
5 public interface IReceptacles {
6 final static String interface id = "receptacles";7 I Receptacle get Receptacle (String recep_name);
8 I Receptacle [ ] get Receptacles ( ) ;
9 IReceptacle [] getReceptacles (String [] recep_names);
10 void addConnectionListener (IConnectionListener listener);
11 void add Connection Listener (String recep_name,
        I Connection Listener listener)
12 throws NonExistentReceptacleException;
13 void removeListener (IConnectionListener listener);
14 }
```
Código A.2: Interface que gerência as conexões realizadas por um componente.

```
1 package scs2;
\overline{2}3 public interface IFacet {
4 FacetDescription getDescription();
5 Object getObject();
6 IComponent getComponent ( ) ;
7 }
```
Código A.3: Interface que representa a abstração de uma faceta.

```
1 package scs2;
2
3 import sc s2. exceptions.*;
4
5 public interface IReceptacle {
6 ReceptacleDescription getDescription();
7 \qquad \text{IFacet} \qquad \text{getConnections} \qquad \text{):}8 IComponent getComponent ();
9 void addConnection (IFacet fct)
10 throws InvalidInterfaceException, AlreadyConnectedException,
11 Exceeded Connection Limit Exception,
                    \text{IIlegal BindingException};
12 void removeConnection (IF acet fct)
13 throws NoConnectionException;
14 }
```
Código A.4: Interface que representa a abstração de receptáculo.

```
1 package scs2;
2
3 import sc s2. exceptions.*;
4
5 public interface ILifeCycle {
6 final static String interface id = "life\_cycle";7 IReceptacle [] getMissingDependences ();
8 void resolveDependences () throws FeatureNotSupportedException;
9 void startup () throws StartupFailedException;
10 void suspend () throws SuspendFailedException;
11 void shutdown () throws ShutdownFailedException;
12 }
```
Código A.5: Interface para manipular o ciclo de vida de um componente.

```
1 package scs2;2 import sc s2. exceptions.*;
3
4 public interface IComponentContext {
5 final static String interface id = "component<sub>s</sub><br>context";6 IComponent lookup (String name);
7 void bind (String name, IComponent component) throws
        AlreadyBoundException ;
8 IComponent unbind (String name) throws CannotUnbindException;
9 \quad String \left[ \right] get Bindings ();
10 }
```
Código A.6: Interface que representa o contexto de um aplicação.

```
2
3 import sc s 2. exceptions.*;
4
5 public interface IComponentAssembler {
6 final static String interface_id = "component_assembler";
7 void startComponent () throws ComponentUnderconstructionException
        ;
8 IComponent finishComponent () throws
        NoComponentUnderconstructionException ;
9 void addFacet (FacetDescription descr, Object facet) throws
        NoComponentUnderconstructionException ,
        FacetAlreadyExistsException, InvalidInterfaceException;
10 void addReceptacle (ReceptacleDescription descr) throws
        NoComponentUnderconstructionException ,
        ReceptacleAlreadyExistsException;
11 }
```
Código A.7: Interface que disponibiliza mecanismos para criação de componentes

# B Exemplos de Uso

### B.1 Mapeamento de Facetas

```
1 package component. hello;
2
3 import sc s 2.*;
4
5 public class A {
6
7 public static IComponent getInstance()
 8 {
9 IComponent self = null;10 final A tst;
11 t \text{ s } t = \text{ new } A() ;12
13 IComponentContext cnx = SCS. getInstance ();
14 IComponent cmp = cnx.lookup ("component_manager");
15 IF acet fct = \text{cmp.getFace} (IComponentAssemblerFactory.
             interface_id ;
16
17 IComponentAssembler assembler;
18 \n  <b>assembler</b> = ((IComponentAssemblerFactory) <b>fct</b>.getObject())\nc reate (" composite");
19
20 \quad \text{try} \quad \{21 assembler.startComponent();
22 self = assembler.finishComponent();
23 } catch (Exception ex) {
24 System.out.println(ex);
25 }
26 return self;
27 }
28
29 }
```
#### Código B.1: Componente A.

```
2
3 import sc s 2.*;
4
5 public class B implements IP rint {
6
7 private IHello hello;
8
9 public static IComponent getInstance()
10 {
11
12 IComponent self = null:
13 final B tst;
14 \operatorname{tst} = \operatorname{new} B();
15
16 IComponentContext cnx = SCS.\text{getInstance}();
17 IComponent cmp = cnx \cdot lookup("component_manager");18 IF acet fct = \text{cmp. getFace} (IComponentAssemblerFactory.
            interface_id ;
19
20 IComponentAssembler assembler;
21 assembler = ((IComponentAssemblerFactory) for t.getObject())c reate () :
22
23 \text{try } {
24 assembler.startComponent ();
25 assembler.addFacet (new FacetDescription ("helloFctB",
                IPrint.class), tst);
26 assembler.addReceptacle (new ReceptacleDescription ("
                helloRecp", IHello.class, 0, false);
27 \quad self = assembler.finishComponent();
28
29 IReceptacles recps = (IReceptacles) self.getFacet(
                IReceptacles. interface_id).getObject();
30
31 recps.addConnectionListener (new IConnectionListener ()
                {
32
33 public void notify Connection (IReceptacle rcp,
                    IF acet fct } {
34
35 Object obj = fct.getObject();
36 if (obj instance of IHello) {
37 tst. set \text{Hello}((\text{I} \text{Hello}) \text{obj});38 }
39 }
40
41 public void notify Disconnection (I Receptacle rcp,
```

```
IF acet fct } {
42
43 Object obj = fct . getObject ();
44
45 if (obj instance of C) {
46 tst.setHello(null);
47 }
48 }
49 \hspace{35pt} \big\} \hspace{1.25pt} \big\} \hspace{1.25pt} \big\} \hspace{1.25pt} \big\} \hspace{1.25pt} \big\} \hspace{1.25pt}50
51
52 } catch (Exception ex) {
53 System.out.println(ex);
54 }
55 return self;
56 }
57
58 public void print Hello()
59 {
60 hello.sayHello();
61 }
62
63 public void set Hello (I Hello hello)
64 {
65 this \text{hello} = \text{hello};
66 }
67
68 }
```
Código B.2: Componente B.

```
1 package component. hello;
2
3 import scs2.*;
4
5 public class C implements IHello {
6
7 public static IComponent getInstance() {
8 IComponent self = null;
9 final C tst;
10 t \text{ s} t = \text{new} C();
11
12 IComponentContext cnx = SCS.getInstance ();
13 IComponent cmp = cnx \cdot lookup("component_manager");14 IF acet fct = \text{cmp. getFace} (IComponentAssemblerFactory.
             interface_id ;
15
16 IComponentAssembler assembler;
```

```
17 assembler = ((IComponentAssemblerFactory) for . getObject()). \c r e a t e ();
18
19 \quad \text{try} \quad20 assembler.startComponent();
21 assembler.addFacet (new FacetDescription ("helloFctC",
                I Hello.class, tst);
22 self = assembler.finishComponent();
23
24 } catch (Exception ex) {
25 System . out . println (ex);26 }
27 return self;
28 }
29
30 public void say Hello () {
31 System.out.println ("Hello! I'm component C.");
32 }
33 }
```

```
Código B.3: Componente C.
```

```
1 package \, component . {\rm hello} ;
2
3 import sc s 2.*;
4
5 public class RunHello {
6
7 public static void main (String \lceil \rceil args)
8 {
9 SCSContext cnx = null;10
11 \text{try} {
12
13 \quad \text{cnx = (SCSContext) SCS.getInstance});
14
15 IComponent cmpA = (IComponent) A. getInstance ();
16 IComponent cmpB = (IComponent) B. getInstance();
17 IComponent cmpC = (IComponent) C. getInstance ();
18
19 I Content Controller composite Service = (
                 I Content Controller) cmpA. getFacet (
                 I Content Controller . interface_id ) . get Object () ;
20
21 compositeService.addSubComponent(cmpB);
22 compositeService.addSubComponent(cmpC);
23
24 IF acet fct = \text{cmpC.getFace}(\text{"helloFctC"});
```

```
25
26 IReceptacles recps = (IReceptacles)cmpB.getFacet(
               IReceptacles. interface_id).getObject();
27 I Receptacle recp = recps.get Receptacle ("hello Recp");
28 recp.addConnection (fct);
29
30 compositeService.bindFacet (0," helloFctB","
               externalHello" ;
31
32 IF acet hello F acet = cmpA. get F acet (" external Hello");
33 IP rint hello Impl = (IP rint) hello Facet.getO bject();
34 helloImpl.printHello();
35
36 }
37 catch (Exception e)
38 {
39
40 }
41 }
42
43 }
```
Código B.4: Classe Main para executar o exemplo SCS local.

### B.2 Mapeamento de Receptáculos

```
1 local oo = require "loop base"
2 local oil = require "oil"
3 local orb = oil.init ({\text{host}}="localhost", port=1040)4 oil.orb = orb
5
6 local primitive = require "scs.core.\,\,base"7 local scs = require "scs.core.composite"
8
9 orb: loadid l file ("../idl/secs.idl")10 orb: loadidlfile (' ... / idl/membrane.idl'')11
12 -- criação do ComponentId
13 local cpId = {
14 name = "Composite Component",
15 major_version = 1,
16 minor_version = 0,
17 patch_version = 0,
18 platform_spec = ""
19 }
20
```

```
21
22 oil. verbose: level(0)23 oil.main (function ()
24
25 oil.newthread (orb.run, orb)
26 instance = scs.newCompositeComponent({}, ,\27 oil. writeto ("componentA.ior", orb: tostring (instance. IComponent))
28
29 end)
```
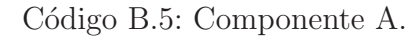

```
1 local oo = require "loop base"
2 \text{ local oil} = \text{require 'oil''}3 local orb = oil.init ({\text{host}}="localhost", port=1065)4 oil.orb = orb
5
6 local scs = require "scs.core.base"
7
8 oil. verbose: level (0)9 orb: loadid l file ("../idl/sec.idl")10 orb: loadid l file (" ping Pong. id l")
11
12
13 local facetDescs = \{\}14 facetDescs. PingPongServer = {
15 name = " PingPongServer " ,
16 interface_name = "IDL:scs/demos/pingpong/PingPongServer:1.0",
17 class = PingPongServer18 }
19
20 local receptDescs = \{\}21 receptDescs. PingPongReceptacle = \{\}22 receptDescs. PingPongReceptacle. name = "PingPongReceptacle"
23 receptDescs. PingPongReceptacle. interface_name = "IDL: scs/demos/
      pingpong / PingPongServer : 1 . 0 "
24 receptDescs. PingPongReceptacle. is_multiplex = false
25 receptDescs. PingPongReceptacle. type = "Receptacle"
26
27 componentId = { name = "PingPong", major_version = 1,
      minor\_version = 0,28 patch_version = 0, platform_spec = "}
29
30
31 oil.main(function ()
32
33 oil.newthread (orb.run, orb)
```

```
34 basicComponent = scs.newComponent (facetDescs, receptDescs,
        componentId )
35 oil. writeto ("componentB.ior", orb: tostring (basicComponent.
        IComponent ) )
36
37 end)
```
Código B.6: Componente B.

```
1 local oo = require "loop base"
2 \text{ local oil} = \text{require 'oil''}3 local orb = oil.init ({\text{host}}="localhost", port=1040)4 oil.orb = orb
5
6 local scs = require "scs.core.base"
7
8 oil. verbose: level (0)9 orb: loadid l file ("../idl/sec.idl")10 orb: loadid l file (" ping Pong. id l")
11
12
13 local facetDescs = \{\}14 facetDescs. PingPongServer = {
15 name = "PingPongServer",16 interface_name = "IDL:scs/demos/pingpong/PingPongServer:1.0",
17 class = PingPongServer18 }
19
20 local receptDescs = \{\}21 receptDescs. PingPongReceptacle = \{\}22 receptDescs. PingPongReceptacle.name = "PingPongReceptacle"23 receptDescs. PingPongReceptacle. interface_name = "IDL: scs/demos/
      pingpong / PingPongServer : 1 . 0 "
24 receptDescs. PingPongReceptacle. is_multiplex = false
25 receptDescs. PingPongReceptacle. type = "Receptacle"
26
27 componentId = { name = "PingPong", major_version = 1,
      minor\_version = 0.28 patch_version = 0, platform_spec = "}
29
30
31 oil. main (function ()
32
33 oil.newthread (orb.run, orb)
34 basicComponent = scs.newComponent (facetDescs, receptDescs,
        componentId )
35 oil. writeto ("componentC.ior", orb: tostring (basicComponent.
        IComponent ) )
```

```
36
37 end)
```
Código B.7: Componente C

```
1 local PingPongServer = oo. class { id = 0, stop = false }
2
3 function PingPongServer: ping ()
4 if self.stop = true then
5 return
6 end
7 local otherPP = self.context.PingPongReceptache8 print ("PingPong" .. self.id .. " received ping from PingPong "
        \ldots otherPP : getId () \ldots "! Ponging in 3 seconds \ldots")
9 oil. sleep (3)10 oil.newthread (otherPP.pong, otherPP)
11 end
12
13 function PingPongServer : pong ( )
14 if self.stop = true then
15 return
16 end
17 local otherPP = self.context.PingPongReceptacle
18 print ("PingPong " .. self.id .. " received pong from PingPong "
        \ldots otherPP : getId () \ldots "! Pinging in 3 seconds \ldots")
19 oil. sleep (3)20 oil.newthread (otherPP . ping, otherPP)
21 end
22
23 function PingPongServer: setId(id)24 self.id = id
25 end
26
27 function PingPongServer: getId()
28 return self.id
29 end
30
31 function PingPongServer: start ()
32 print ("PingPong " .. self.id .. " received an start call!")
33 self.stop = false
34 local otherPP = self.context.PingPongReceptacle
35 oil.newthread (otherPP.ping, otherPP)
36 end
37
38 function PingPongServer : stop ( )
39 self.stop = true
40 end
```

```
1 local oil = require "oil"
2 local orb = oil.init()
3
4 orb: loadid l file ("../idl/sec.idl")5 orb: loadid l file ("../idl/composite.idl")6 orb: loadid l file (" ping Pong. id l")
7 oil. verbose: level(0)8 oil. main (function ()
9
10 local primitiveComponentIOR = oil readfrom (" basic component . ior
        " )
11 local primitiveComponent = orb:newproxy (primitiveComponentIOR)
12
13 local contentControllerIOR = oil.readfrom ("content_controller.
        i or ")
14 local content Controller Component = orb: newproxy (
        contentControllerIOR)15 content Controller Component = orb : narrow (
        contentControllerComponent, "IDL:scs/core/IComponent:1.0")16
17 local externalComponentIOR = oil.readfrom ("basic_component1.ior
        " )
18 local externalComponent = orb: new proxy (externalComponentIOR)19
20 primitiveComponent : startup ()
21 content Controller Component : startup ()22 externalComponent : startup ()
23
24 if primitiveComponent then
25
26 local composite Facet = content Controller Component :
          getFacetByName("IContentController")27 compositeFacet = orb:narrow (compositeFacet,"IDL:scs/core/
          \text{IContentController}:1.0"28
29 compositeFacet:addSubComponent(primitiveComponent)
30
31 compositeFacet : bindFacet (0," PingPongServer", "PingPongServer")
32 compositeFacet : bindReceptacle (0," PingPongReceptacle","
          PingPongReceptacle")
33
34 local receptacles Facet = content Controller Component :
          getFacetByName ("IReceptacles")
35 receptacles Facet = orb: narrow (receptacles Facet," IDL: scs/core/
          IReceptacles: 1.0")
```
# Apêndice B. Exemplos de Uso 95

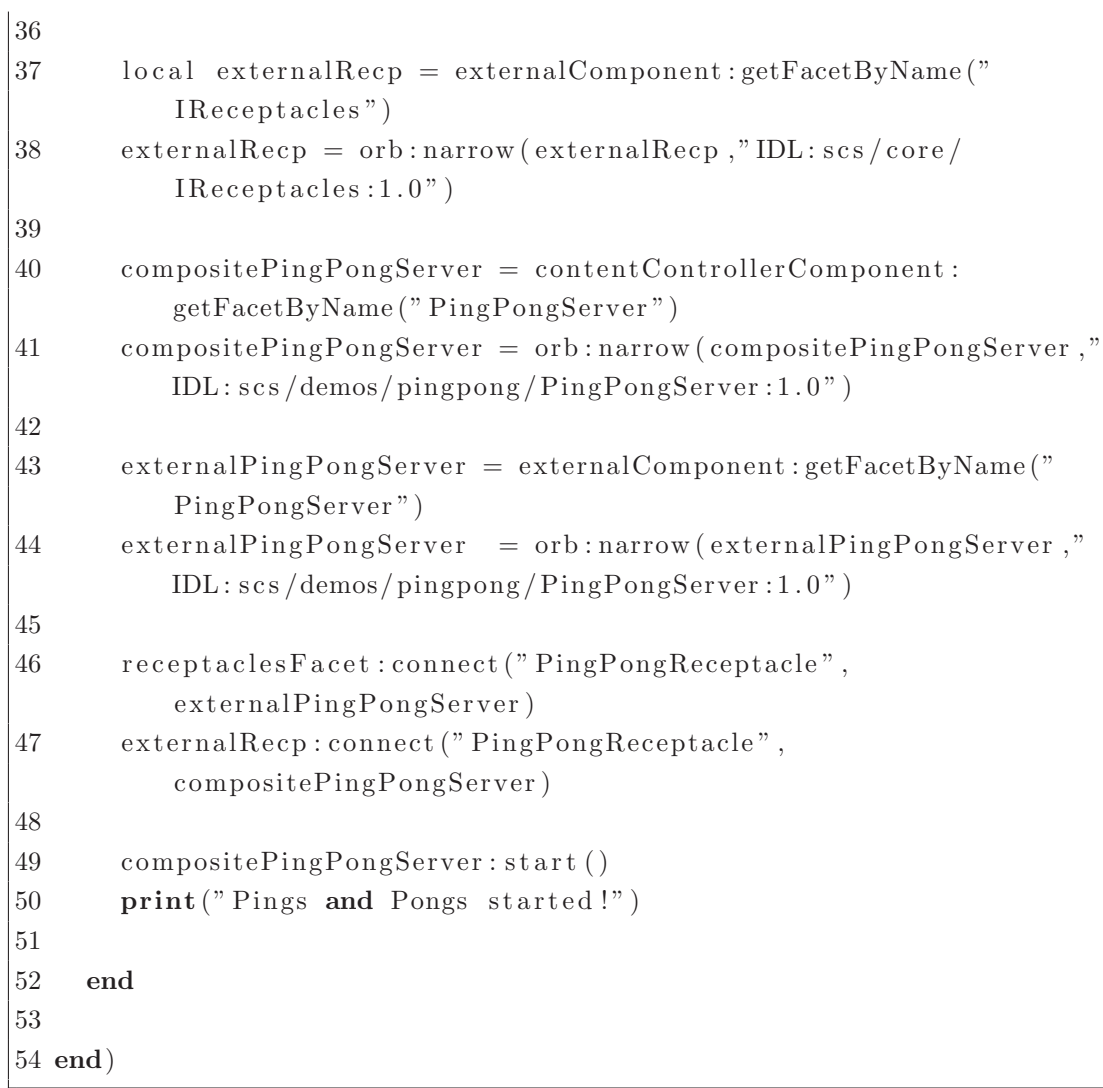

Código B.9: Script para execução do Ping-Pong.  $\,$ 

# C Interfaces do CAS

```
1 \#ifndef ROOM
2 \text{ #define } ROOM
3
4 #include "monitoring.idl"
5
6 module cas {
7
8 module room {
9
10 interface IRoom {
11
12 string getStatus();
13 string getName();
14
15 string get Current Event Profile ();
16 void set Current Event Profile (in string profile);
17 long getCurrentEventID();
18 void setCurrentEventID (in long eventID);
19 long addFailMonitor(in cas:: monitoring:: IF ailEvent failMonitor
          ) ;
20 };21 \quad \};
22 } ;
23
24 \# \textbf{endif}
```
Código C.1: Interface *IRoom* que oferece operações set/get sobre propriedades de um ambiente.

```
1 \#ifndef RECORDER
2 \text{ #define } RECORDER
3
4 #include "dataRepository.idl"
5
6 module cas {
7
8 module recorder {
9 exception NotRecording { string msg; };
```

```
10 exception AlreadyRecording { string msg; };
11 exception NotConfigured { string msg; };
12 exception StartRecordFailure { string reason; };
13 interface IRecord {
14 void start Record () raises (NotConfigured, Already Recording,
          StartRecordFailure);
15 string getStatus();
16 void stopRecord () raises (NotRecording);
17 void discardRecordedData () raises (NotRecording);
18 };
19 } ;
20 } ;
21
22 \text{ }\#endif
```
Código C.2: Interface *IRecord* que disponibiliza funcionalidades genéricas para um dispositivo que captura mídia. Possui métodos para iniciar e parar uma gravação e retornar o status do dispositivo.

```
1 #ifndef DATA_IDL
2 \text{ #define } DATA JDL
3
4 \#include " data Repository . idl"
5
6 module cas {
7
8 module transfer {
9
10 exception DataNotAvailable { string msg; };
11 exception DataTransferError { string msg; };
12
13 interface IP rogress Listener {
14 void notify Progress (in cas: : data: : Event event Descriptor, in
            float progress);
15 void finished (in cas: : data: : Event event Descriptor);
16 void error (in cas: : data: : Event event Descriptor, in string
            reason);17 };
18
19 interface ID at a Transfer {
20 void transferRecordedData () raises (DataNotAvailable,
            Data Transfer Error;
21 void transferRecordedDataFromEvent (in cas::data::Event
            event Descriptor) raises (DataNot Available,
            Data Transfer Error;
22 string getStatus(in cas::data::Event eventDescriptor);
23 void addProgressListener (in IProgressListener listener);
```

```
24 void removeProgressListener (in IProgressListener listener);
25 f loat get Progress ();
26 };
27 } ;
28 } ;
29
30 \#endif
```
Código C.3: Interface *IDataTransfer* que define métodos para transferência de dados após término da gravação de uma mídia.

```
1 \#ifndef CONFIGURABLE
2 \text{ #define } CONFIGURABLE
3
4 module cas {
5
6 module configuration {
7
8 struct Property {
9 string name;
10 };
11
12 exception UnsupportedProperty { string msg; };
13 exception MalformedValue \{ string msg; \};14 exception CannotSetProperty { string msg; };
15
16 typedef sequence<Property> supportedProperties;
17 typedef sequence<string> supportedPropertiesNames;
18
19 interface IConfigurable {
20
21 void setProperty (in Property prop) raises (
           UnsupportedProperty, CannotSetProperty, MalformedValue);
22 Property getProperty(in string key) raises (
           UnsupportedProperty ) ;
23 supportedProperties getProperties();
24 supportedPropertiesNames getSupportedProperties();
25 };
26 } ;
27 } ;
28
29 \#endif
```
Código C.4: Interface *IConfigurable* que disponibiliza métodos set/get das propriedades específicas do componente que a implementa.

```
1 #ifndef POSTPROCESSOR
```
2 #define POSTPROCESSOR

```
3
4 \#include " data Repository . idl"
5
6 module cas \{7
8 module postProcess {
9
10 interface IP ost Process Listener {
11
12 void notify Progress (in cas: : data: : Event event Descriptor, in
            float progress);
13 void finished (in cas: : data: : Event event Descriptor);
14 void error (in cas: : data: : Event event Descriptor, in string
            reason);15 };
16
17 interface IP ostProcessor {
18 supportedFormats getInputSupportedFormats();
19 supportedFormats getOutputFormats (in string inputFormat);
20 void postProcess (in cas: : data: : Event eventDescriptor);
21 unsigned long addPostProcessListener(in IPostProcessListener
          listener) ;
22 void removePostProcessListener(in unsigned long listener);
23 float getPostProcessProgress();
24 string getStatus(in cas::data::Event eventDescriptor);
25 };
26 };
27 } ;
28
29 \text{ }\#endif
```
Código C.5: Interface IPostProcessor que oferece operações de pósprocessamento para mídias capturadas.

```
1 module cas {
2 module room {
3 typedef long ConnectionId;
4 interface IRoomConfigurator {
5
6 ConnectionId connectComponent (in Object comp);
7 boolean disconnectComponent (in ConnectionId connectionId);
8 };
9 \quad \};
10 } ;
```